**Stephen Checkoway**

## **Programming Abstractions Lecture 1: Introduction**

## **About the course**

This is a course about Programming Languages

We will use the language Scheme to discuss, analyze and implement various aspects of programming languages.

Course website: <https://checkoway.net/teaching/cs275/2021-fall/> ‣ Contains the syllabus, readings, homeworks, and slides

Office hours in King 231:

- ‣ Tuesday 13:30–14:30
- ‣ Friday 13:30–14:30

## **Parts of the course**

- Scheme and things you can do with it (5 weeks)
- Implementing Scheme and other languages (4 weeks)
- Advanced issues (delayed evaluation, continuations, etc.) (2 weeks)
- Logic Programming, and Prolog (maybe) (2 weeks)

## Who am I? Professor Stephen Checkoway

- Research:
	- Computer/Embedded systems security
	- Hacking computers in things like cars and planes
- Fun Facts:
	- I enjoy picking locks
	- I have two Oberlin cats, Kirk and Bones
	- I have a *very* hard time recognizing faces

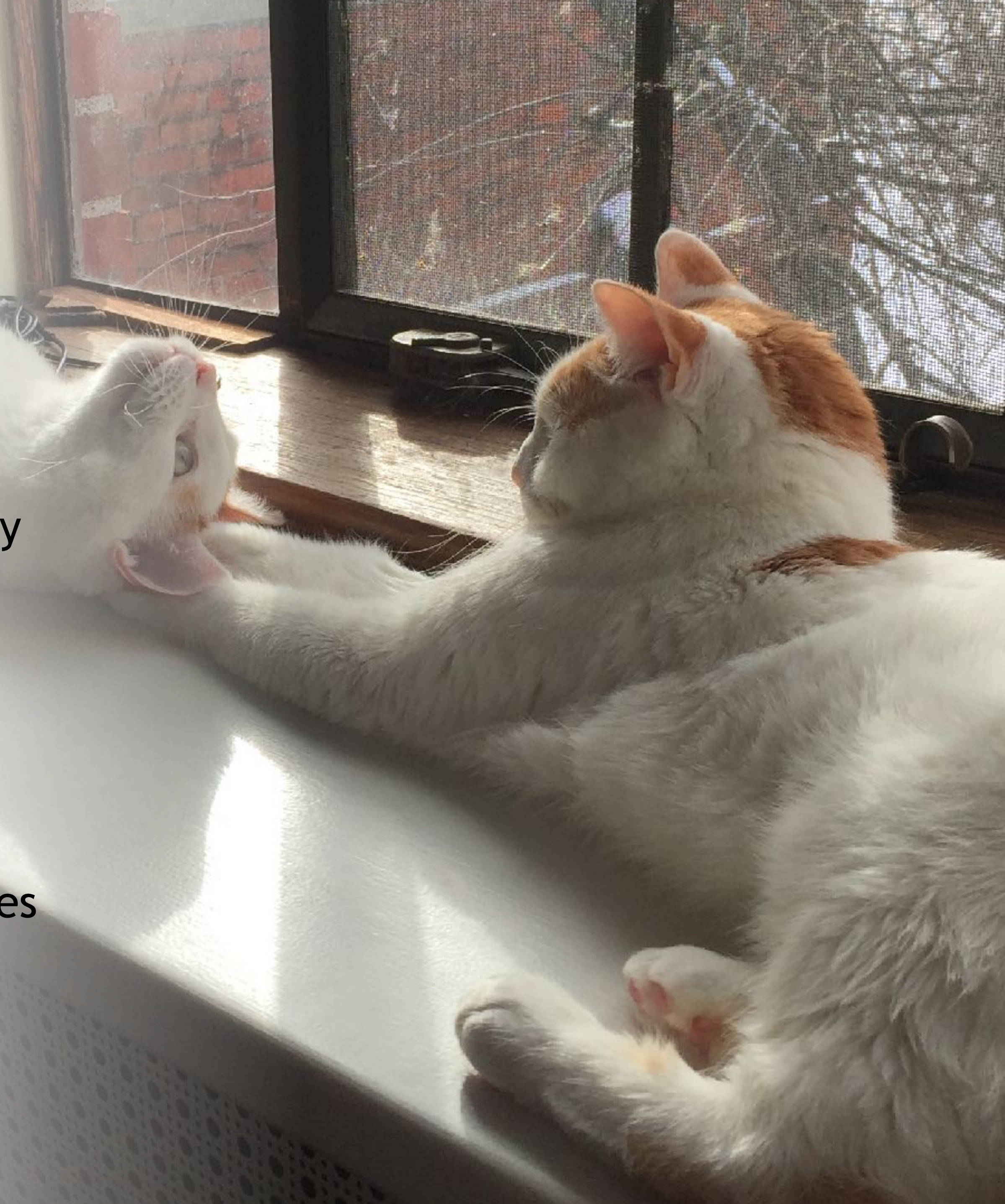

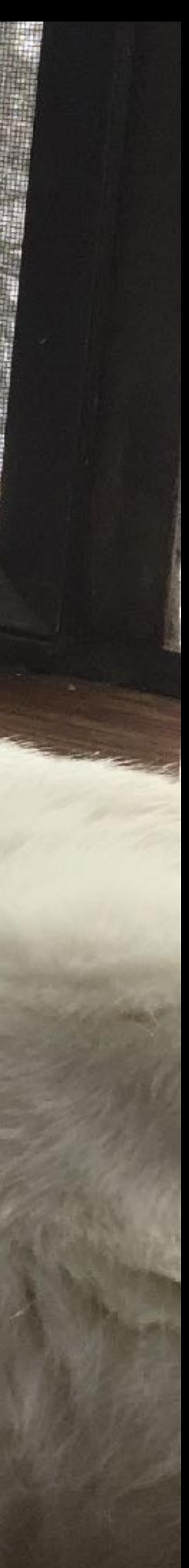

# **A quick history of Scheme**

John McCarthy invented LISP at MIT around 1960 as a language for AI.

powerful it required more and more of a system's resources. By 1980 5 simultaneous LISP users would bring a moderately powerful PDP-11 to its knees.

- 
- LISP grew quickly in both popularity and power. As the language grew more
- Guy Steele developed Scheme at MIT 1975-1980 as a minimalist alternative to
- Scheme is an elegant, efficient subset of LISP. It has some nice properties that we will look at that allow it to be implemented efficiently. For example, most

LISP.

recursions in Scheme turn into loops.

# **Why Scheme for CS 275?**

All LISP-type languages have lists as the main data structure

‣ Scheme programs can reason about other programs. This makes Scheme

- ‣ Programs are lists
- Data are lists
- useful for thinking about programming languages in general.

Scheme is a different programming paradigm

‣ Python, Java, C and other languages are imperative languages. Programs in ‣ Scheme programs can be written as functional programs—they compute by

- these languages do their work by changing data stored in variables
- evaluating functions and avoid variable assignments.

## **Why Scheme for CS 275?**

Scheme is very elegant. It is much less verbose than Java, which means it is easier to see what is happening in a Scheme program.

**It is fun!**

## **Assessment**

Eight homeworks

- ‣ Between about 7 and 10 days per homework
- ‣ You can work by yourself or in groups of 2
- ‣ Each has lots of small, independent parts
- ‣ Three free late days to use throughout the semester

Two midterms exams

One final exam (optional)

Class participation

- Lets you vote on multiple choice questions in real time.
- You need one by next Monday

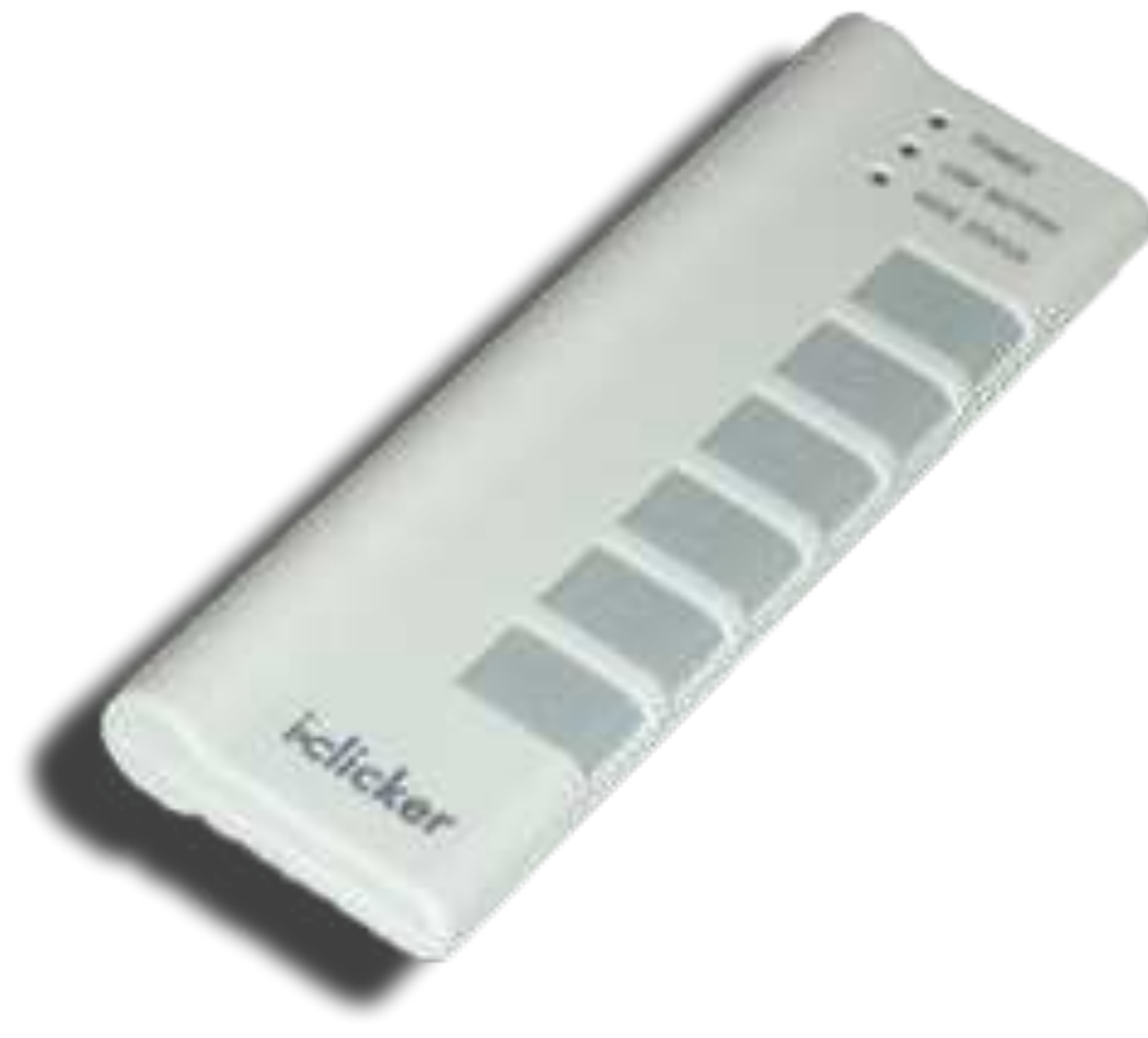

## **Clickers!**

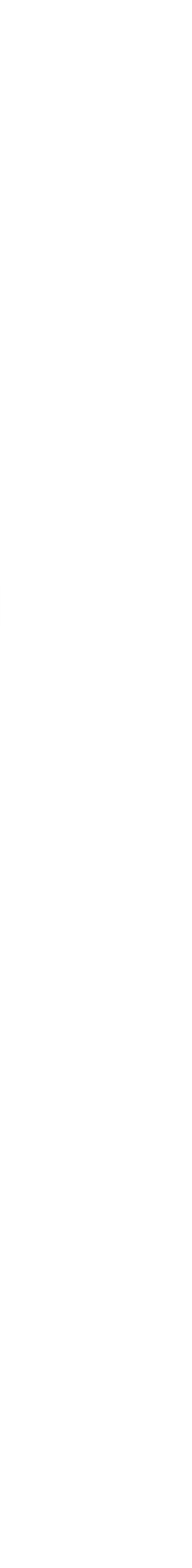

## **Clicker poll questions Peer instruction**

I'll read the question

Answer the poll individually

Group discussion, come to consensus

Everybody in group votes the consensus

Report your group's vote/thinking

A. Distractor answer 1

B. The right answer

C. Distractor answer 2

D. Distractor answer 3

E. None of the above

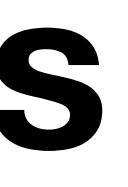

Some question about a concept we just talked about?

## **Group Discussion Norms**

## Have everyone state their answer before discussing which answer is correct.

- Make sure everyone gets to talk.
- 
- Take turns reporting out.
- dismissing it.

If you think someone is wrong, ask them to explain their thinking rather than just

## **Class Norms**

Contribute as you feel comfortable

- If you're not comfortable answering, you can pass.
- questions more often.

Be aware of the space you take up in class

‣ Make space for others, use some space for yourself

The main goal of every person in the class should be to engage proactively with the ideas we understand the least. If someone asks a question/makes a comment that seems obvious to you, show them respect.

• If you're not usually inclined to speak much in class, push yourself to ask

## **Scheme interpreter: DrRacket**

Racket is Scheme plus extra nice stuff

We're actually going to be using Racket in this course • I'm probably going to use Racket and Scheme interchangeably (sorry)

DrRacket is free <https://www.racket-lang.org>

‣ One consequence is Scheme has a bunch of traditional names for list functions that are bad, Racket has better names! We'll learn and use both as appropriate

## **Todo this week**

Readings from *How to Design Programs*

- ‣ Prologue
- Chapter 1 (section 1.4 is optional)
- ‣ Sections 2.1–2.4
- ‣ Sections 4.1–4.2
- ‣ Section 8.1

That's a lot, but this is an introductory text and y'all already know how to program!

## **Install DrRacket before next class**

Do Homework 1

‣ Due Friday, October 15 at 23:59

# Introducing Scheme

## **Expression in Scheme (s-expression) (Traditional)**

- A symbolic expression (s-expression) is one of the following
- ‣ An atom
	- A number, e.g., 5, -10, 8.3
	- Boolean values #t and #f
	- A string, e.g., "foo"
	- A symbol, e.g., 'foo, 'list-ref, 'pair?, 'set!
- ‣ Null
	- Written null or '()
- ‣ A pair
	-
- Written (x . y) where x and y are s-expressions ‣ A variable, e.g., foo, list-ref, pair?

## **Expressions in Racket (Modern)**

The concept of an atom isn't as meaningful now

Racket adds additional data types that aren't pairs, aren't null, and aren't really atoms (like vectors)

For the most part, we're going to ignore these in this course

## **Arithmetic/logical/string operations**

- $3 + 5$ : (+ 3 5)
- $x * (4 + y + z): (* x (+ 4 y z))$
- x and y: (and x y)
- x or y or z: (or x y z)
- "hello" + " " + "world": (string-append "hello" " " "world")

do this in Scheme or Racket?

A.  $(x + y) / 2$ B.  $((x + y) / 2)$  $C.$  ( + x y / 2) D.  $(+$   $($   $/$  x  $y)$  2) E.  $( /$   $( + x y) 2)$ 

In C, Python, or Java, we would compute the arithmetic mean (average) of two numbers (or variables holding numbers) as  $(x + y)$  / 2. How do we

## **Lists**

Lists are the most important data type in Scheme

A list is one of two things

- null, the empty list
- ‣ A pair (x . y) where x is an s-expression and y is a list - x is called the head of the list and y is the tail

This is a recursive type definition: a type defined in terms of itself!

## **Special syntax for lists**

 $'(42 - 8$  #t + "foo") is a list of 5 atoms  $('+ is a symbol)$ 

It's equivalent to  $'(42 \t-8 \t+1)$  . (#t) ("foo

Lists are heterogeneous (they can contain elements of different types)

$$
(\ )
$$
<sup>"</sup> ( ) ) ) ) )

## **The empty list**

- ‣ null
- ‣ empty
- $\cdot$  '() We'll see shortly why this has a leading ' like a symbol does

There are three ways to write the empty list, they're equivalent

All of these are simply a null pointer

We can use them mostly interchangeably, but when working with lists (as opposed to some other data type we might build out of pairs), using empty or '() can make it clear you mean the empty list specifically

## **Creating a list**

(list) produces the empty list '() ‣ null, empty, and '() also do this (list 1 3 5 2) produces the list '(1 3 5 2) (list  $\#t$  5 "foo") produces the list '( $\#t$  5 "foo") (list (\* 2 3) (and  $\#t$   $\#f$ ) 8) produces '(6  $\#f$  8)

## **Quoting**

Placing a ' before an s-expression "quotes" it

- ‣ The quoted expression is treated as data, not code
- ‣ DrRacket displays lists with the quote
- '(1 4 5) is a 3-element list

We saw (list  $(* 2 3)$  (and  $\#t \#f$ ) 8) produces '(6  $\#f$  8) '((\* 2 3) (and  $\#t$   $\#f$ ) 8) produces '((\* 2 3) (and  $\#t$   $\#f$ ) 8)

- ‣ This is a 3 element list:
	- $'$  ((\* 2 3)  $'$  ; 1st element, itself a 3-element list (and #t #f) ; 2nd element, another 3-element list
		-

8) The number 8 (8)  $\cdot$  3rd element, the number 8

## **Quoting**

## Quoting a number, boolean, or string returns that number, boolean, or string

- '35 gives 35
- $\rightarrow$  '#t gives #t
- ‣ '"Hello!" gives "Hello!"

Quoting a list gives a list of quoted elements  $\rightarrow$  '(1 2 x y) is the same as (list 1 2 'x 'y)  $\rightarrow$  '(() (1) (1 2 3)) is the same as (list '() '(1) '(1 2 3))

Quoting a variable gives a symbol

- 
- ‣ + and string-append are variables whose values are procedures ‣ '+ and 'string-append are symbols

Given variables x and y, how do we create a list containing the values of x, y,

# and  $x+y$ ? I.e., if x is 10 and y is 15, the list we create is  $'(10 15 25)$ .

A. (list x y (+ x y)) B. (list 'x 'y (+ 'x 'y)) C. (list 'x 'y '(+ x y))

D. '(x y (+ x y))

E. All of the above